**为什么不能卖-股识吧**

了钱可以接着再买入.

 $(T+1)$ 

**同花顺股票卖了怎么买了卖不—同花顺的模拟炒股的股票**

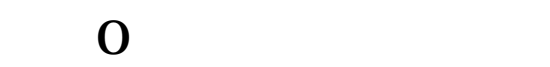

 $A$  T+1, T+0,

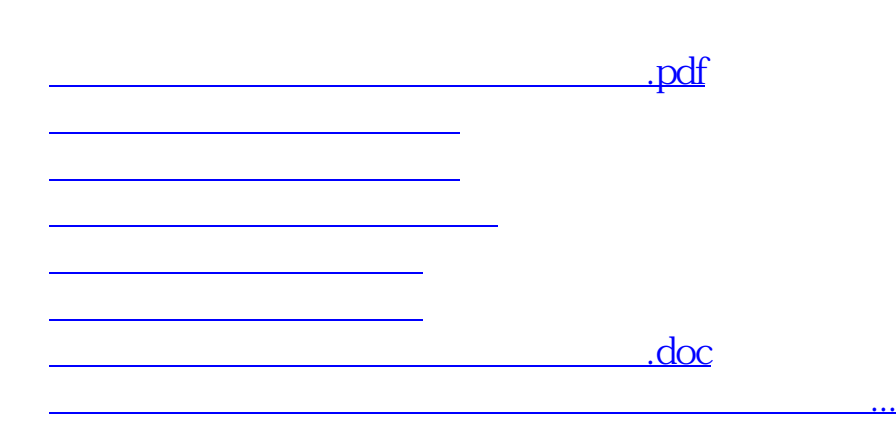

**Q** 

<https://www.gupiaozhishiba.com/store/27297021.html>